**Download Photoshop for windows 8.1**

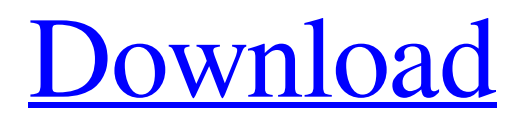

**Photoshop Software Free Download For Laptop Windows 8 Crack+ Free Download X64 [Updated]**

Unsplash.com used Adobe Photoshop is the industry standard for image editing for the past two decades. Originally called Photo Shop, Photoshop became its own program in 1986 and has been the standard ever since. Initially, it was only available as a commercial program, but free versions were released over the years. Photoshop had its slow start and was initially known for not working in Windows 95. Then came the Photoshop CS program, a suite of tools that replaced many of Photoshop's previous functions and allowed for easy use as well as powerful new features. The suite was bundled with Adobe's Creative Suite, which then was bundled with Photoshop. Photoshop grew to become the industry standard for manipulating digital images on computers and is now the name of the software. Media most often manipulated Adobe is the creator of

Photoshop and arguably the market leader in image manipulation software. It is the leader in digital photography and print image editing, allowing for all manner of image manipulations. Most image manipulations that involve a bunch of altering and moving of different elements involve the use of Photoshop. The program is available for free for individuals or for businesses that purchase the full Adobe Creative Suite. Art, graphic design, and stock photography are the most widely used forms of manipulated images. Although the manipulated images are of professional quality, it is often just for entertainment or personal use. JPG Photoshop is the most common image manipulation software for digital images. It is used to manipulate the color, size, resolution, and even the image structure. The file extension is JPG, as the compression algorithm used is called J2K and JPEG. J2K is roughly 60% smaller than the JPG and creates better compression. Creating a JPG image

is easy, using a window that allows for the creation of the file, including cropping, and adding text or images to the picture. The process is very straight forward. JPEG Photoshop can also manipulate JPG images easily by making changes to the colors and adding a new JPG or putting a new JPG over a layer of an existing image. The file extension for a JPG is JPG, although it is used to apply several different modifications to the images. A JPEG is often a compressed version of J2K, although you can get an even higher quality J2K (JPEG2000) that is comparable to a lossless PNG, but larger. The compressed nature of the JPG

**Photoshop Software Free Download For Laptop Windows 8 Crack Activation Code With Keygen Free Download [32|64bit]**

Adobe Photoshop is the world's best-known and most widely used image manipulation and graphics software. It comes with a feature-rich image editing program that helps you edit photos, create artwork, or design documents, banners, and logos. This article covers some of the newest and coolest features of Adobe Photoshop 2020 that can boost your Photoshop experience significantly and also improve your photography. More of Adobe Photoshop The following sections will feature some of the latest features in Adobe Photoshop. But this article does not cover every feature that is available to you. You should also check out our blog post that includes some of the coolest features in Photoshop. Adjust Color and Saturation Most Photoshop users are familiar with the Color Adjustment toolbox, but there are some important additions to the toolbox that you might not be aware of. While working on your image with Photoshop Elements, the Adjust Color and Saturation tools can help you fix problems, create fun and decorative effects, or even create some very artistic images. Adjust Color Tool The Adjust Color tool allows you to adjust the color of an image in a variety of ways. You can use the tool to adjust the lightness or darkness of an image, remove color from it, or even change the color of multiple colors. To create a color adjustment effect with the Adjust Color tool, follow these steps: Step 1: Open an image in Photoshop Elements. Step 2: Choose Adjust Color from the Adjust drop-down list in the Quick Fix window. Step 3: Select one of the color sliders or a color swatch from the color palette to make a color adjustment. The sliders have available options for lightness, darkness, or luminance (the combination of lightness and darkness). Select a Color When you choose a color on the Color palette, you can adjust the lightness or darkness of the color. Note that you cannot change the hue of the color. Step 4: Click and drag to make a selection of the color you want to adjust. You can make multiple adjustments on the same color by repeatedly clicking and dragging in the image. You can use the arrow keys or space bar to navigate and make

adjustments. Color Swatches You can also select a color that is already on an image. For example, if a picture is sky blue and you'd like the sky in the picture to be a different color, you can use 05a79cecff

Q: ASP.NET MVC 4 If condition confusion I know this is probably a silly question but I'm sure the answer will be simple. I have this if statement in my view:

@Html.ActionLink(item.Title, "Details", new { ProductId = item.ProductID }) I need to add if condition so it only makes the action link if the product is not null. This is what I've tried but this doesn't work:

@Html.ActionLink(item.Title, "Details", new { ProductId = item.ProductID }) @if

(!String.IsNullOrWhiteSpace(item.ProductID)) { Details } Thanks for your help. A: @Html.ActionLink(item.Title,

"Details", new {  $ProductId = item.ProductID$  }, new {

ProductId = item.ProductID  $\}$ ) @if (item.ProductID!= null)

{ Details } You need to pass the action parameter second.

Pandemic influenza research: current regulatory and ethical

challenges. The recent emergence of pandemic influenza strains in human populations has led to a heightened interest in the use of pandemic influenza virus as a bioterrorism agent. Research involving these viruses has been hampered by both laboratory and public policy challenges. As part of a research program addressing the safety of pandemic influenza vaccine, we conducted a series of 9 biosafety level 3 (BSL3) and 4 (BSL4) experiments at the National Institutes of Health. The biosafety level 3 protocol was approved by the NIH Institutional Biosafety Committee (IBC) in December 2003, while the biosafety level 4 protocol was approved by the IBC in November 2004. In October 2005, the IBC received 9 pages of comments regarding the biosafety level 4 protocol, all of which were submitted by a single individual. The protocol was reopened in April 2006 for further review by the IBC, and these

comments were again received by the IBC in July 2006. A

## follow-up study was subsequently approved by the IBC in November 2006.

**What's New in the?**

Q: What does it mean by return a Maven artifact hosted on a public repository? I had read this article on SO: What is this Maven archetype? In the one-liner "8.2: Error in pom.xml", the following statement is given: Return a Maven artifact hosted on a public repository What does it mean by return a Maven artifact hosted on a public repository? Can somebody explain? A: The artifact isn't'returned' - but it's available in the repo. The public version of this archetype must be a selfcontained Maven assembly that (1) does not rely on Maven versions that are not part of this build and (2) can be downloaded from a public archive site such as Maven and to which the public key associated with this build will apply. Such an artifact must be formatted in the expected way for

the new Maven assembly plugin to understand it. See the Maven Assembly Plugin page for more info. Q: How to access a widget from another activity? So I have a widget with a TextView in it. I have a button that will send the user to another activity. How can I update the TextView in the widget with the new data that I get from the next activity. Thanks. A: In order to do that, you need to define a BroadcastReceiver in your widget package to receive the data, then in your activity for example, call a method on the widget package and send a message with the data to the widget. Here is how you can create your own extension of WidgetProvider and how to call it from an Activity: Widget.Extensions.java: public class Widget.Extensions extends ContextWrapper { public static class MyWidgetProvider extends WidgetProvider { @Override public RemoteViews getViewAt(int position) { RemoteViews remoteViews = new

RemoteViews(getPackageName(), R.layout.widget); String myText = "That is the text of my widget"; remoteViews.setTextViewText(R.id

**System Requirements For Photoshop Software Free Download For Laptop Windows 8:**

Mac OSX: Intel processor Intel Graphic Card 1 gig ram 500 mb free hdd space 1200 x 800 resolution for best results Audio: Sound: Music or Movie Player. Text Editor: Text or Scribe Editor: Photoshop 7 Illustrator 7 Windows: Dual Core Intel processor 2 gig ram 5 gig free hdd space 1280 x 1024 resolution for best results

## Related links:

<http://lifes1.com/index.php/2022/07/01/free-photoshop-custom-shape-files/> <https://www.mozideals.com/advert/free-italic-fonts-for-photoshop-2/> [https://www.yarbook.com/upload/files/2022/07/in3EizlsXQBkwIEz346K\\_01\\_5f5f9b56c6a8937c80fe663482472493\\_file.pdf](https://www.yarbook.com/upload/files/2022/07/in3EizlsXQBkwIEz346K_01_5f5f9b56c6a8937c80fe663482472493_file.pdf) <https://hanffreunde-braunschweig.de/to-deltoid/> [https://www.rhodiusiran.com/wp-content/uploads/2022/07/Download\\_Adobe\\_Photoshop\\_CS5\\_Extended.pdf](https://www.rhodiusiran.com/wp-content/uploads/2022/07/Download_Adobe_Photoshop_CS5_Extended.pdf) <https://cineafrica.net/adobe-photoshop-cs6-full-version-free-download/> <https://www.careerfirst.lk/sites/default/files/webform/cv/yeniwasi684.pdf> [http://www.vinergie.net/wp-content/uploads/2022/07/abstract\\_impression\\_photoshop\\_action\\_free\\_download.pdf](http://www.vinergie.net/wp-content/uploads/2022/07/abstract_impression_photoshop_action_free_download.pdf) <http://texvasa.com/?p=8647> <http://bazatlumaczy.pl/?p=4945> <http://lovetrustfoundation.com/photoshop-7-0-paint/> <https://sagitmymindasset.com/uncategorized/free-rain-brushes-for-photoshop-acceess/> <https://sauvage-atelier.com/advert/photoshop-cc-nik-collection-function/> <https://fennylaw.com/photoshop-cs4-no-internet-free-download/> [http://xn----dtbhabafp9bcmochgq.xn--p1ai/wp-content/uploads/2022/07/Photoshop\\_Cs6\\_Freeware\\_Software.pdf](http://xn----dtbhabafp9bcmochgq.xn--p1ai/wp-content/uploads/2022/07/Photoshop_Cs6_Freeware_Software.pdf)

<https://wmich.edu/system/files/webform/hair-brush-photoshop-cs3-free-download.pdf> <https://topnotchjobboard.com/system/files/webform/resume/free-download-photoshop-cs5-with-crack.pdf> [https://screamroom.life/wp-content/uploads/2022/07/Photoshop\\_Full\\_Version.pdf](https://screamroom.life/wp-content/uploads/2022/07/Photoshop_Full_Version.pdf) <http://kolatia.com/?p=7047> <https://www.viesteturismo.com/wp-content/uploads/2022/07/enashan.pdf>